## **12 Amazing Brain Triggers**

**to easily master any subject matter**

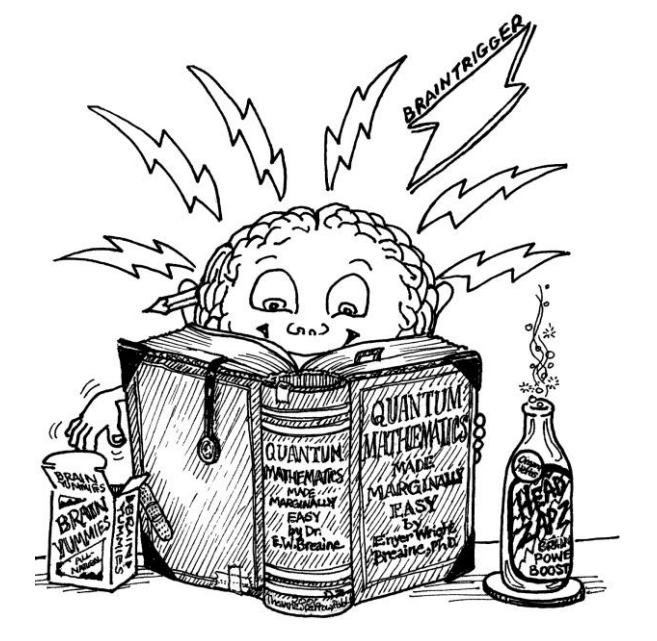

**Tips for [mastering new in](file:///C:/Documents%20and%20Settings/HP_Administrator/My%20Documents/Cross-Over%20products/MasterProductsInWordFormat/12BrainTriggersKindleBook.docx%23spaced)formation fast and effortlessly. What you wish [they would teach in col](file:///C:/Documents%20and%20Settings/HP_Administrator/My%20Documents/Cross-Over%20products/MasterProductsInWordFormat/12BrainTriggersKindleBook.docx%23activepassive)lege education cl[asses but never do. Saves you \\$40,000.](file:///C:/Documents%20and%20Settings/HP_Administrator/My%20Documents/Cross-Over%20products/MasterProductsInWordFormat/12BrainTriggersKindleBook.docx%23voltage)**

## **Library of Congre[ss Cataloging-in-Publication Data](file:///C:/Documents%20and%20Settings/HP_Administrator/My%20Documents/Cross-Over%20products/MasterProductsInWordFormat/12BrainTriggersKindleBook.docx%23smallmoments)**

Ellison, Renée, 1951- 12 amazing bra[in triggers to easily master any subject matter/ R](file:///C:/Documents%20and%20Settings/HP_Administrator/My%20Documents/Cross-Over%20products/MasterProductsInWordFormat/12BrainTriggersKindleBook.docx%23wholebody)enée Ellison. Durango, Colo.: [Homeschool How-Tos, c2013.](file:///C:/Documents%20and%20Settings/HP_Administrator/My%20Documents/Cross-Over%20products/MasterProductsInWordFormat/12BrainTriggersKindleBook.docx%23analogy)  First published [as 12 ways to trigger the brain ©1996 by Renee Ellison.](file:///C:/Documents%20and%20Settings/HP_Administrator/My%20Documents/Cross-Over%20products/MasterProductsInWordFormat/12BrainTriggersKindleBook.docx%23innerspeech) Home schooling. Education—Par[ent participation.](file:///C:/Documents%20and%20Settings/HP_Administrator/My%20Documents/Cross-Over%20products/MasterProductsInWordFormat/12BrainTriggersKindleBook.docx%23hook) Family—Biblical teaching. Parent and child—Biblical teaching. ISBN-13: 978-0[-9882835-0-3 \(Kindle version\)](file:///C:/Documents%20and%20Settings/HP_Administrator/My%20Documents/Cross-Over%20products/MasterProductsInWordFormat/12BrainTriggersKindleBook.docx%23angle)  Cov[er design by Erin Jones of Piebird Creative.](file:///C:/Documents%20and%20Settings/HP_Administrator/My%20Documents/Cross-Over%20products/MasterProductsInWordFormat/12BrainTriggersKindleBook.docx%23additional)  Illustrated by Theanna Sparrow.

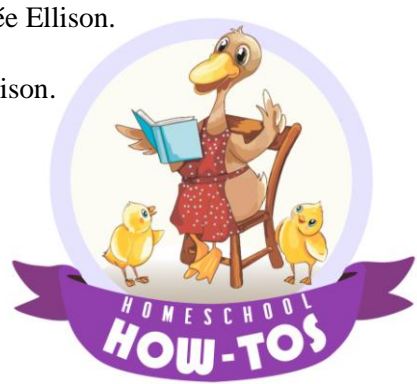

**Website: www.homeschoolhowtos.com Email: info@homeschoolhowtos.com**

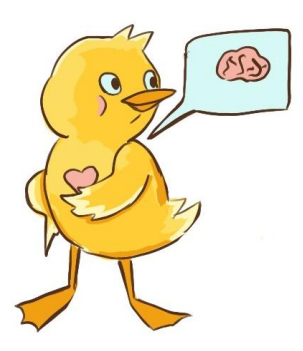

## **Table of Contents**

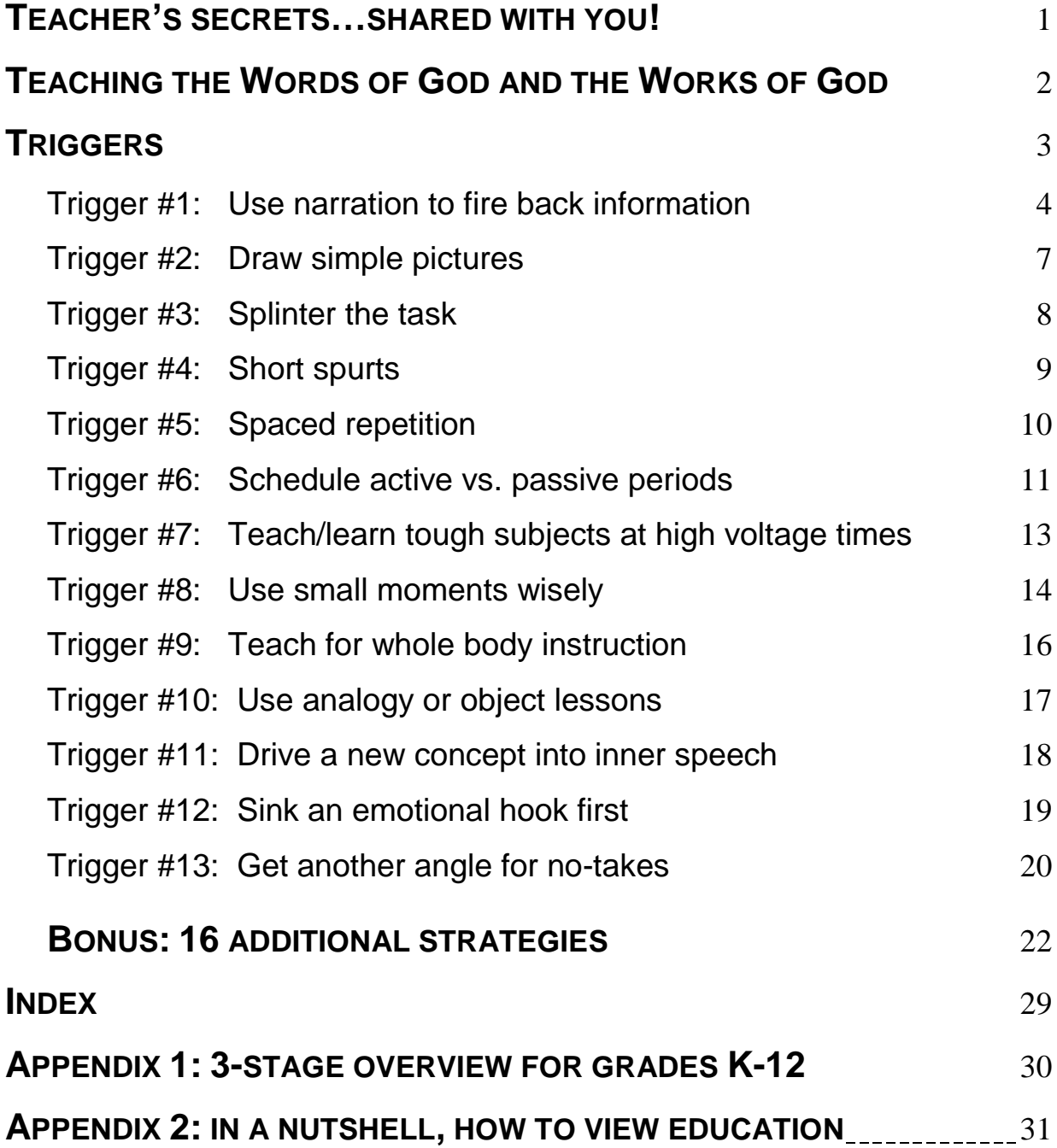